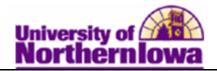

## **Opening a Cashiering Office**

**Purpose:** To open your cashiering offices for each business day, you open registers, select what type of tender the register will accept, and assign cashiers to those registers.

The following instructions describe how to open a cashiering office, copy the register and cashier information from another business day, and review the copied information.

| Step | Action                                                                                                    |
|------|----------------------------------------------------------------------------------------------------|
| 1.   | Navigate to the Open Cashier Offices page: Select Main Menu > Student Financials > Cashiering > Cash Management > Open Offices         Favorites       Main Menu > Student Financials > Cashiering > Cash Management > Open Offices                                    |
|      | <b>Open Cashier Offices</b><br>Enter any information you have and click Search. Leave fields blank for a list of all values.                                                                                                    |
|      | Find an Existing Value                                                                                                    |
|      | Maximum number of rows to return (up to 300): 300 Business Unit: =  UNICS Cashier's Office: begins with  Description: begins with                                                                                                    |
|      | Case Sensitive                                                                                                    |
|      | Search Clear Basic Search 📄 Save Search Criteria                                                                                                    |
| 2.   | Click the <b>Search</b> button.                                                                                                    |
|      | Result: The Open Cashier Offices tab displays.                                                                                                    |
|      | Open Cashier Offices Open Registers Open Cashiers                                                                                                    |
|      | Business Unit: UNICS                                                                                                    |
|      | Cashier's Office: MAIN Main Cashier Office 103 GIL                                                                                                    |
|      | Current Business Date: 04/26/2011 3 Open Cashier Office Copy Registers and Cashiers                                                                                                    |
|      | Find   View All First I of 1 Last                                                                                                    |
|      | Business         Opened By         Open Datetime         Closed By         Close Datetime         Last Sequence           Date         04/11/2011         beckerp         04/11/2011         3:44:08PM         rajones         04/26/2011         2:33:10PM         21 |
|      |                                                                                                    |
|      |                                                                                                    |
|      | <i>Note:</i> The <b>Current Business Date</b> field defaults to today's date. This date may be                                                                                                    |
|      | changed for special circumstances.                                                                                                    |

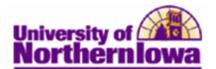

| Step | Action                                                                                                    |
|------|----------------------------------------------------------------------------------------------------|
| 3.   | Click the <b>Open Cashier Office</b> button to open the cashiering office.                                                                                                    |
|      | Open Cashier Offices Open <u>R</u> egisters Open <u>C</u> ashiers                                                                                                    |
|      | Business Unit: UNICS                                                                                                    |
|      | Cashier's Office: MAIN Main Cashier Office 103 GIL                                                                                                    |
|      | Current Business Date: 04/26/2011 🛐 Open Cashier Office Copy Registers and Cashiers                                                                                                    |
|      | Find   View All         First I of 1 I Last           Business         Opened By         Open Datetime         Closed By         Close Datetime         Last Sequence                                                                                                    |
|      | Date         04/11/2011         04/11/2011         3:44:08PM         rajones         04/26/2011         2:33:10PM         21                                                                                                    |
|      |                                                                                                    |
| 4    |                                                                                                    |
| 4.   | Click the <b>Copy Registers and Cashiers</b> button.                                                                                                    |
|      | Copy Registers and Cashiers                                                                                                    |
|      | <b>Result:</b> Information regarding the cashiers and registers from one business date to another                                                                                                    |
|      | is copied. This button saves you time and effort involved in manually selecting and opening the registers and cashiers on the <b>Open Registers</b> and <b>Open Cashiers</b> pages.                                                                                                    |
| 5.   | On the Enter Copy from Business Date page, select the day from which you wish to copy                                                                                                    |
| 5.   | the cashier and register information. Click the <b>OK</b> button.                                                                                                    |
|      |                                                                                                    |
|      | Enter Copy From Business Date                                                                                                    |
|      | Business Date: 04/11/2011                                                                                                    |
|      | OK Cancel                                                                                                    |
| 6.   | Next, you need to review the registers to open. Click the <b>Open Registers</b> tab.                                                                                                    |
|      | Open Cashier Offices Open Registers Open Cashiers                                                                                                    |
|      | Business Unit: UNICS                                                                                                    |
|      | Cashier's Office: MAIN Main Cashier Office 103 GIL<br>Find   View All First 1 of 2 Last                                                                                                    |
|      | Business Date: 04/26/2011<br>Find   View All First 1 of 2 D Last                                                                                                    |
|      | *Register: A Open: V I Open: A Open: A |
|      | Find First 🖪 1-4 of 4 🕨 Last                                                                                                    |
|      | *Tender Key     Deposit ID     Opening Balance       CASH     Q     Cash     USD                                                                                                    |
|      |                                                                                                    |
|      |                                                                                                    |
|      | CREDITCARD Credit Card                                                                                                    |
|      | WIREACH USD +                                                                                                    |
|      | Note: Since we clicked the Copy Registers and Cashiers, the system automatically                                                                                                    |
|      | selects and opens registers from the copied business day.                                                                                                    |

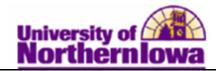

| Step | Action                                                                                                    |
|------|----------------------------------------------------------------------------------------------------|
| 7.   | Finally, review the cashiers to open. Click the <b>Open Cashiers</b> tab.                                                                      |
|      | Open Cashier Offices Open Registers Open Cashiers                                                                                              |
|      | Business Unit: UNICS<br>Cashier's Office: MAIN Main Cashier Office 103 GIL<br>Find   View All First I of 2 Last                                |
|      | Business Date: 04/26/2011                                                                                                    |
|      | Find   View All First I of 3 Last         *Cashier:       beckerp         Q       Register:         A       Open                               |
|      | Find       First       I-3 of 3       Last         *Tender Key       Deposit ID       Opening Balance                                          |
|      | CASH Q Cash USD + -                                                                                                    |
|      |                                                                                                    |
|      | WIREACH Wire/ACH USD +                                                                                                    |
|      | <i>Note:</i> Since we clicked the <b>Copy Registers and Cashiers</b> , the system automatically selects cashiers from the copied business day. |
| 8.   | Select the <b>Open</b> check box for each Cashier you wish to open. Use the <b>next</b> button to navigate to each Cashier.                    |
|      | _                                                                                                    |
|      | Find   View All First 1 of 3 Last<br>*Cashier: beckerp Q Register: A Q Open + -                                                                |
|      |                                                                                                    |
|      | <i>Note:</i> Even if you clicked the <b>Copy Registers and Cashiers</b> button, you <u>must</u> select this check box to open the cashier.     |
| 9.   | Click the Save button.                                                                                                    |
|      | Save                                                                                                    |